### Outros métodos

- k. Árvores de decisão (decision trees)
- $\overline{\phantom{a}}$ Clusterização (agrupamento - clustering)
- k. Baseados em explicação (explanation-based)
- $\overline{\phantom{a}}$ ■ Baseados em casos (case-based reasoning)
- k. Aprendizagem por reforço (reinforcement learning)
- $\overline{\phantom{a}}$ Redes neuronais (neural networks)
- k. Algoritmos genéticos (genetic algorithms)
- $\overline{\phantom{a}}$ Programação evolutiva (evolutionary programming)
- k. Estatísticos (statistical methods)

k.

......

 $\overline{\phantom{a}}$ Híbridos (mixture of the above...)

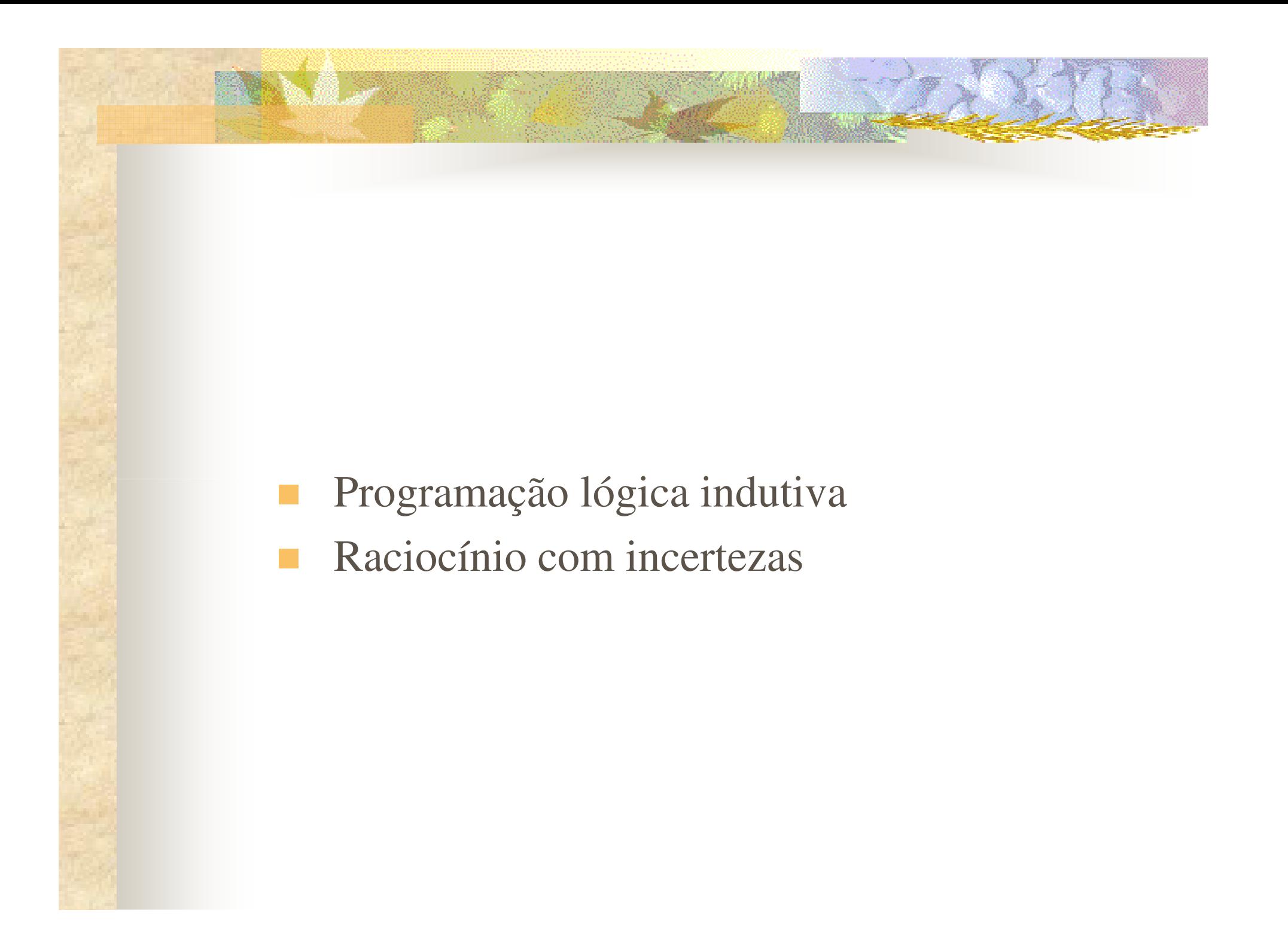

### Sistemas de aprendizagem

### ■ Aprendizagem de máquina?

- Extração de informação relevante de dados, de forma automática, utilizando métodos computacionais ou estatísticos
- Métodos podem ser dedutivos ou indutivos
- **Dedução versus Indução?**
- $\mathcal{L}(\mathcal{L})$  Indução é o raciocínio a partir de observações

### Raciocínio Dedutivo

 $\overline{U}$ 

 $parent(X,Y)$  :- mother $(X,Y)$  $parent(X, Y)$  :- father $(X, Y)$  $\frac{1}{2}$ 

T

mother(penelope,victoria)mother(penelope,artur) father(christopher,victoria)father(christopher,artur)

B

parent(penelope,victoria)parent(penelope,artur) parent(christopher,victoria)parent(christopher,artur)

E

╞

╞

╞

╞

## Raciocínio Indutivo

 $\overline{U}$ 

parent(penelope,victoria)parent(penelope,artur) parent(christopher,victoria)parent(christopher,artur)

E

mother(penelope,victoria)mother(penelope,artur) father(christopher,victoria)father(christopher,artur) $\iota$ 

B

parent(X,Y) :- mother(X,Y)  $parent(X,Y)$  :- father $(X,Y)$ 

T

### **TRAINS GOING EAST TRAINS GOING WEST**

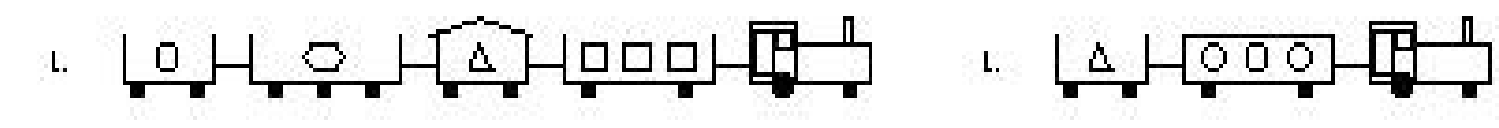

**00-044-0** 

<u>LIJKA ALOHEH</u>

اللها لكتا

ে বালী ব

 $\mathbf{2}$ 

а.

J.

 $5.$ 

<u>| 0 | </u>

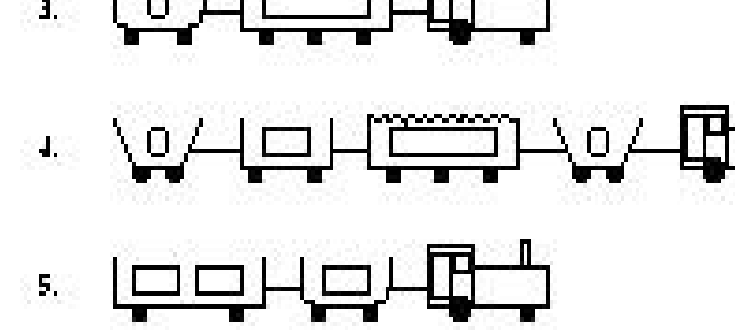

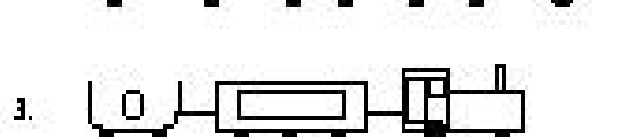

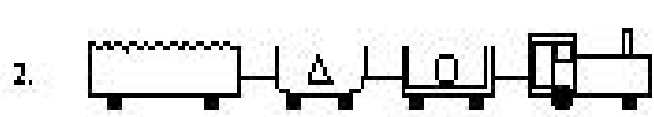

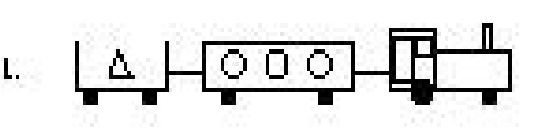

### **PROGRAMAÇÃO LÓGICA E LOGICA E LOGICA INDUSTRADA EN ENTRAÎNE COINCINENTE**

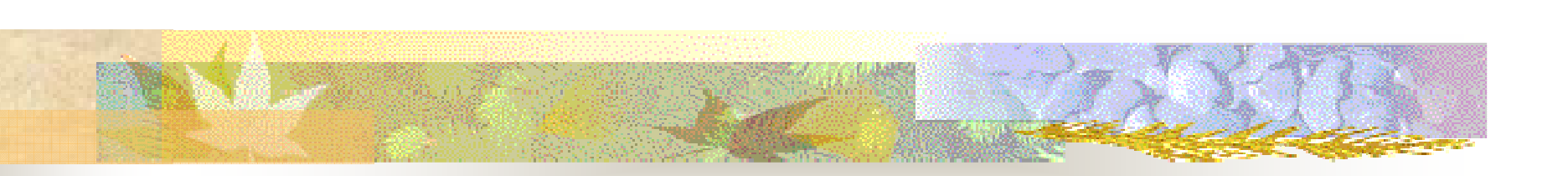

### Programação Lógica Indutiva: exemplo

### LOHO HAHOOOHT

short(car\_12). closed(car\_12). $long(car_11).$ long(car\_13). short(car\_14). open\_car(car\_11). open\_car(car\_13).open\_car(car\_14).shape(car\_11,rectangle). shape(car\_12,rectangle).

shape(car\_13,rectangle).shape(car\_14,rectangle).

```
load(car_11,rectangle,3). load(car_12,triangle,1).
load(car_13,hexagon,1).load(car_14,circle,1).wheels(car_11,2).
wheels\left( \text{car}\_{12,2}\right).
wheels(car_13,3).
wheels(car_14,2).
has_car(east1,car_11).
has_car(east1,car_12).
has_car(east1,car_13).
has_car(east1,car_14).
```
### Programação Lógica Indutiva: exemplo

#### **TRAINS GOING EAST**

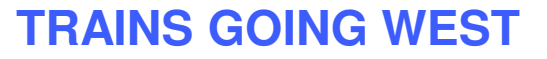

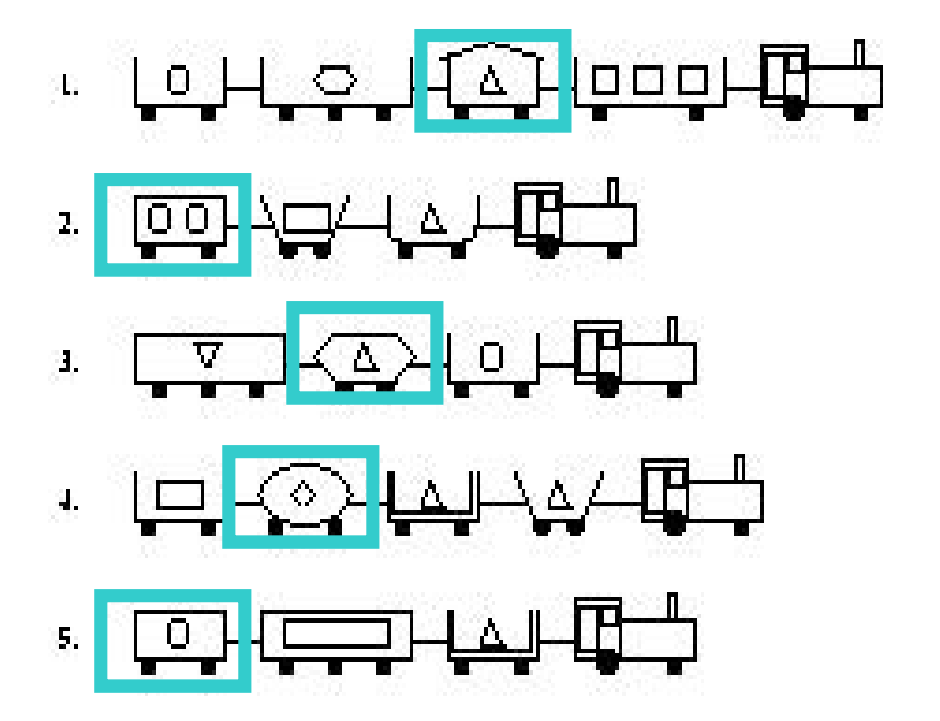

# τι <u>| ΔΗ σσσ</u>μ

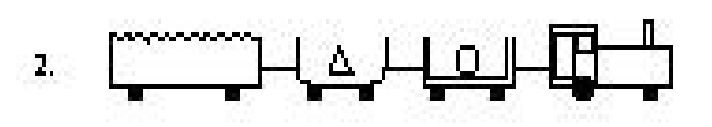

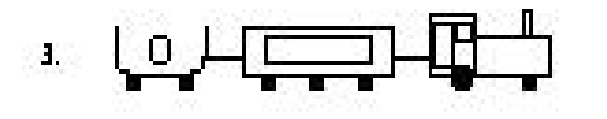

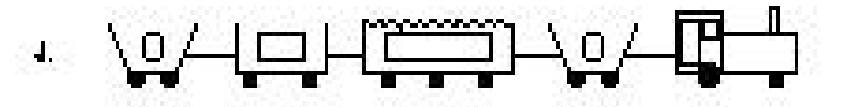

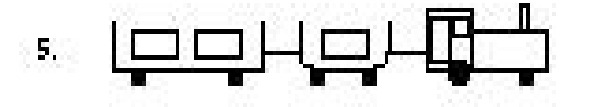

#### **TRAINS GOING FAST TRAINS GOING WEST TRAINS GOING EAST**

5.

#### **TRAINS GOING WEST**

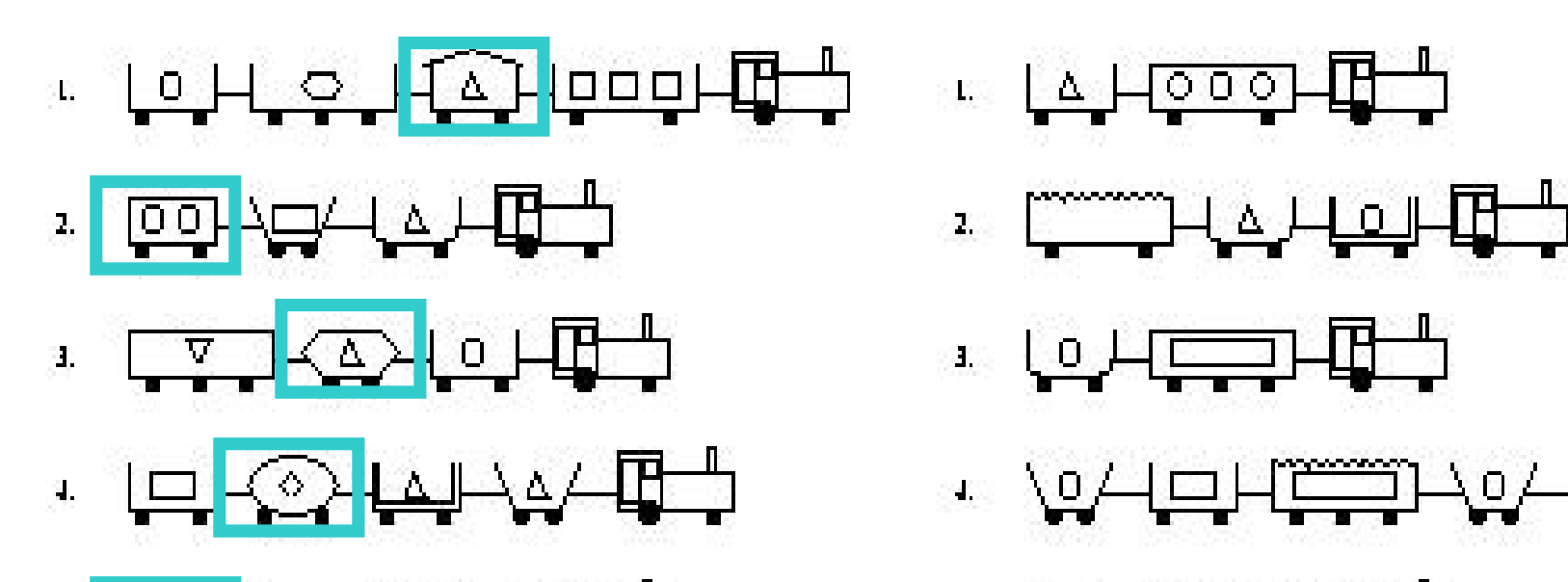

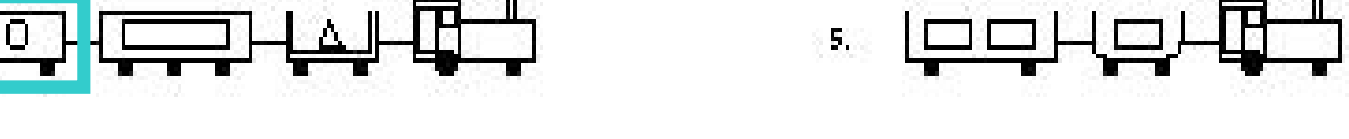

### **eastbound(T) IF has\_car( T,C) AND short( C) AND closed( C)**

Outro exemplo menos trivial: extração de conhecimento relevante de mamografias

```
is_malignant(A) if

'BIRADS_category'(A,b5),'MassPAO'(A,present),'Age'(A,age6570), 

previous_finding(A,B), 'MassesShape'(B,none), 

'Calc_Punctate'(B,notPresent), 

previous_finding(A,C), 'BIRADS_category'(C,b3).
```
**Esta regra diz que A é um caso maligno SE:**

```
A is classified as BI
-RADS 5 AND had a mass presentin a patient who: 
was between the ages of 65 and 70 had two prior mammograms (B, C)AND prior mammogram (B): 

had no mass shape described
had no punctate calcifications
AND prior mammogram (C) was classified as BI-RADS 3
```
BI-RADS: **B**reast **I**maging **R**eporting **A**nd **D**ata **S**ystem

### Programação Lógica Indutiva

- Mais formalmente:
- Dados:
	- Conjuntos de exemplos **e** (observações, casos) rotulados como positivos ou negativos (classe **c**)
	- Uma linguagem
	- **Possivelmente, um conjunto de restrições**
- Encontrar:
	- **I** Uma hipótese **h**, tal que  $\mathbf{h}(\mathbf{e}_i) = \mathbf{c}_i$
	- Para o maior número possível de exemplos

# Programação Lógica Indutiva

### Vantagens:

- Utilização de uma linguagem fácil de interpretar, mais próxima do especialista
- Classificadores mais concisos
- Poder de representação: representa relações
- Devantagens:
	- Tamanho do espaço de busca para alguns problemas
	- Classificação não probabilística

### Algoritmo?

- Algoritmo: lista de instruções bem definidas utilizadas para executar uma determinada tarefa
- Dado um estado inicial, o algoritmo passa por uma série de estados sucessivos bem definidos, eventualmente terminando
- A transição de um estado para outro não precisa ser determinística
- Alguns algoritmos são probabilísticos e incorporam aleatoriedade

### **ILP: A Common Approach**

- Use a greedy covering algorithm.
	- Repeat while some positive examples remain uncovered (not entailed):
		- Find a *good clause* (one that covers as many positive examples as possible but no/few negatives).
		- Add that clause to the current theory, and remove the positive examples that it covers.
- $\blacksquare$  ILP algorithms use this approach but vary in their method for finding a *good clause*.

## **Some ILP Systems**

- **Service Service**  PROGOL, ALEPH (top-down): saturates first uncovered positive example, and then performs top-down admissible search of the lattice above this saturated example.
- GOLEM (bottom-up), FOIL (top-down), LINUS/DINUS.
- Tilde, Claudien, IndLog, ...

### **ILP Saturation**

- Consists of building a *bottom clause* (seed) **Service Service**
- F. Incorporates background knowledge to an atomic formula
- $\mathbb{R}^n$ Example:

```
metabolism(A) :-essential(A,'Non-Essential'), motif(A,'PS00510'), chromosome(A,'14'), interaction(A,B,C,E), 
essential(B,'Non-Essential'), motif(B,'PS00188'), chromosome(B,'2'),
interaction(A,F,D,G),

intertype(C,'Genetic'), intertype(D,?), 
interaction(B,A,C,E), 
interaction(B,H,C,I), 
interaction(F,A,D,G),interaction(H,B,C,I), interaction(H,_,_,_).
```
# **ILP: Aleph**

- **Procedure to extract theories from examples**
- **Service Service**  Complete (branch-and-bound) search for best clause in the *whole* space
- Search subject to several user control settings
	- $\mathcal{O}(\mathbb{R})$ Max clause length
	- $\sim$ Max chaining length
	- $\overline{\phantom{a}}$ Minacc
	- I. Max nodes
	- $\overline{\phantom{a}}$ Search strategy, etc.

# **ILP: Aleph**

#### $\blacksquare$ Aleph

 $\overline{\mathcal{L}}$  Desenvolvido na Universidade de Oxford por Ashwin Srinivasan

http://www.comlab.ox.ac.uk/oucl/research/areas/machlearn/Aleph/

## **ILP: Aleph**

Then the Rabbi said,

"*Golem, you have not been completely formed, but I am about to finish you now…You will do as I will tell you*."

Saying these words, Rabbi Leib finished engraving the letter Aleph. Immediately the golem began to rise.

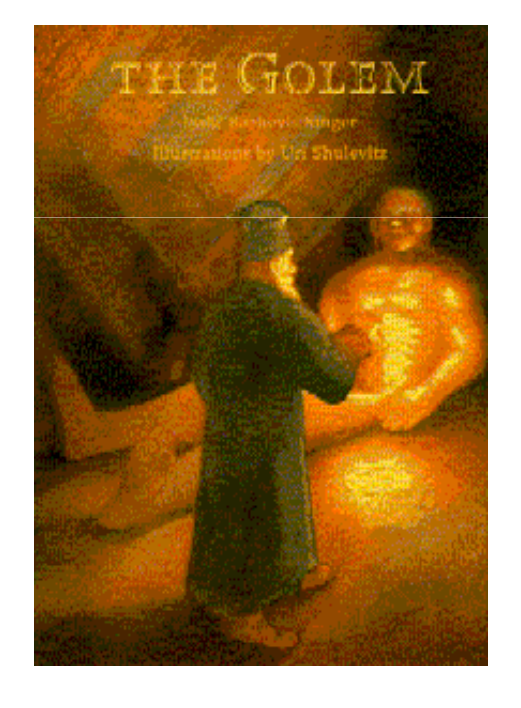

- Estado inicial:
	- **Service Service** Exemplos ou observações
	- $\mathbb{R}^3$  Descrições: conhecimento prévio ou background knowledge (BK)
- Estado final: hipótese ou teoria ou modelo
- **STATE** Transições: hipóteses intermediárias

- I. Select example
- $\Box$ ■ Build most-specific-clause (**bottom clause**)
- I. Search. Find a clause more general than the bottom clause
- $\Box$  Remove redundant. The clause with the best score is added to the current theory, and all examples made redundant are removed. This step is sometimes called the "**cover removal**" step. Note here that the best clause may make clauses other than the examples redundant
- $\Box$ Return to first step

### **Aleph: Knowledge Representation**

**Input Files: Prolog Syntax**

**dtp.b: BKdtp.f: pos examplesdtp.n: neg examples**

### **Representation: BK**

 **chromosome('G234064','1').chromosome('G234065','1').chromosome('G234070','1').chromosome('G234073','1').chromosome('G234074','1').chromosome('G234076','1').chromosome('G234084','2').chromosome('G234085','2').chromosome('G234089','2').**

## **Representation: BK**

 **interaction('G234062','G235011','Physical',?).interaction('G234064','G234126','Genetic-Physical','0.9141').interaction('G234064','G235065','Genetic-Physical','0.7515').interaction('G234064','G235571','Physical','0.9691').interaction('G234065','G234073','Physical','0.7492').interaction('G234065','G235042','Physical','-0.4659').** **Representation: Examplesmetabolism('G239098').metabolism('G234980').metabolism('G235245').metabolism('G234108').metabolism('G238387').metabolism('G240504').metabolism('G236733').**

### **Example of clause learned**

*metabolism(***A***) : chromosome(***A***,'15'), interaction(***A***,***B***,\_,\_), complex(***B***,'Transcription complexes/Transcriptosome').*

*A* **and** *<sup>B</sup>***are variables that represent genes**

Exemplo: trens que vão para leste e trens que vão para oeste

Saturação:

eastbound(A) :-

 $has\_car(A,B)$ , has $\_car(A,C)$ , has $\_car(A,D)$ , has $\_car(A,E)$ , short $(B)$ , short $(D)$ , closed $(D)$ , long $(C)$ ,  $long(E)$ , open\_car(B), open\_car(C), open\_car(E), shape(B,rectangle), shape(C,rectangle), shape(D,rectangle),shape(E,rectangle),wheels $(B,2)$ , wheels $(C,3)$ , wheels $(D,2)$ , wheels $(E,2)$ , load(B,circle,1), load(C,hexagon,1), load(D,triangle,1),load(E,rectangle,3).

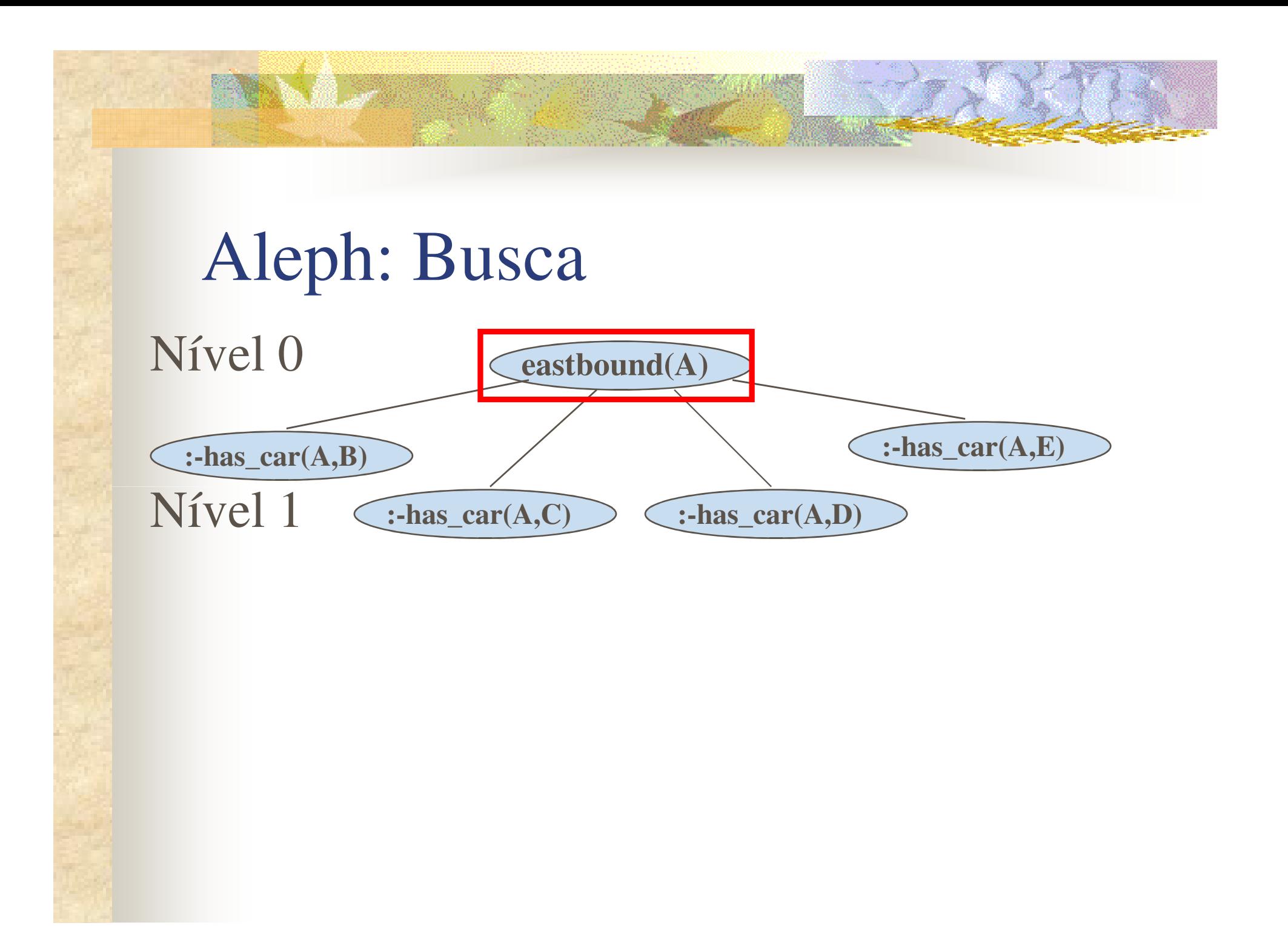

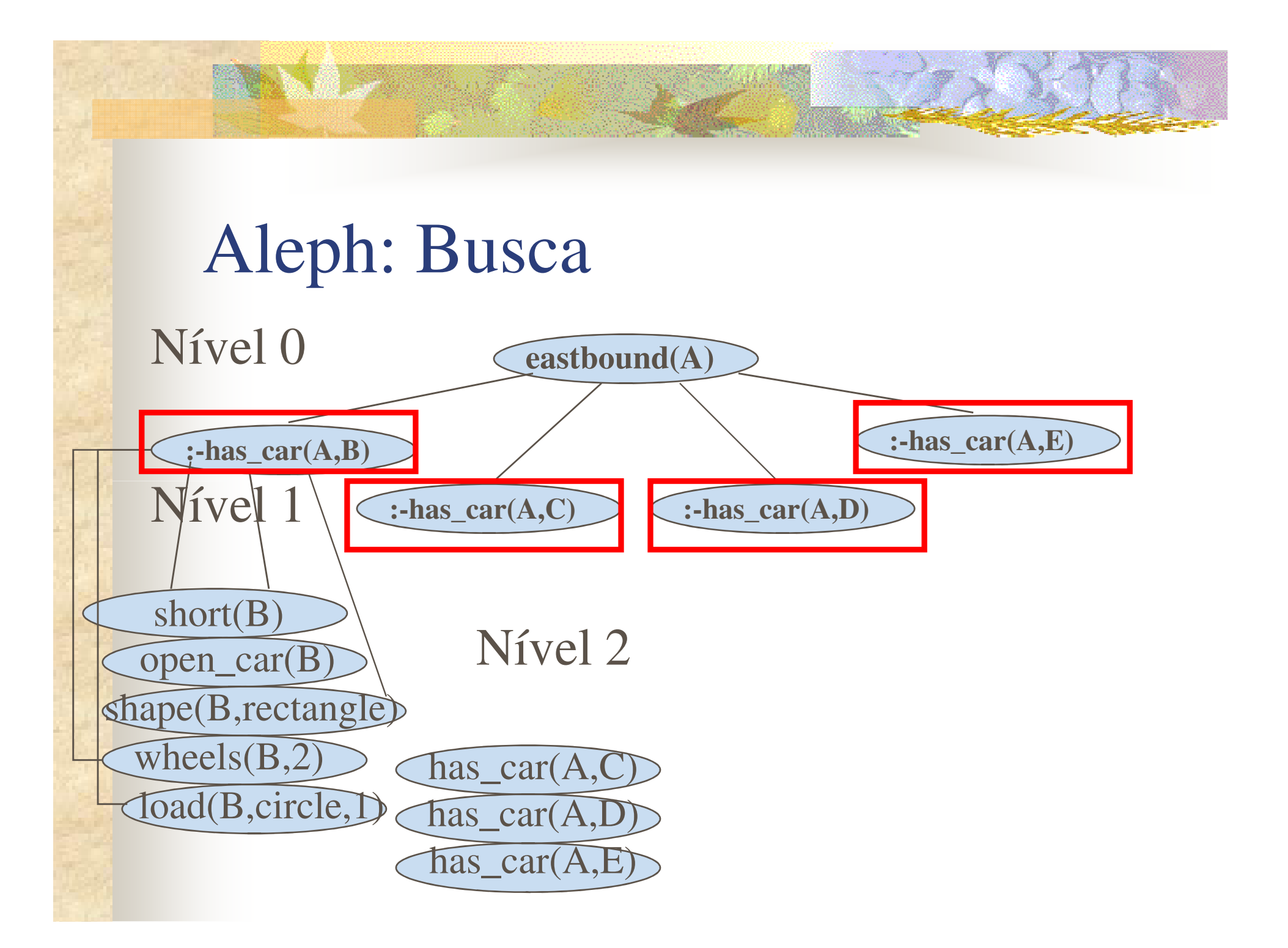

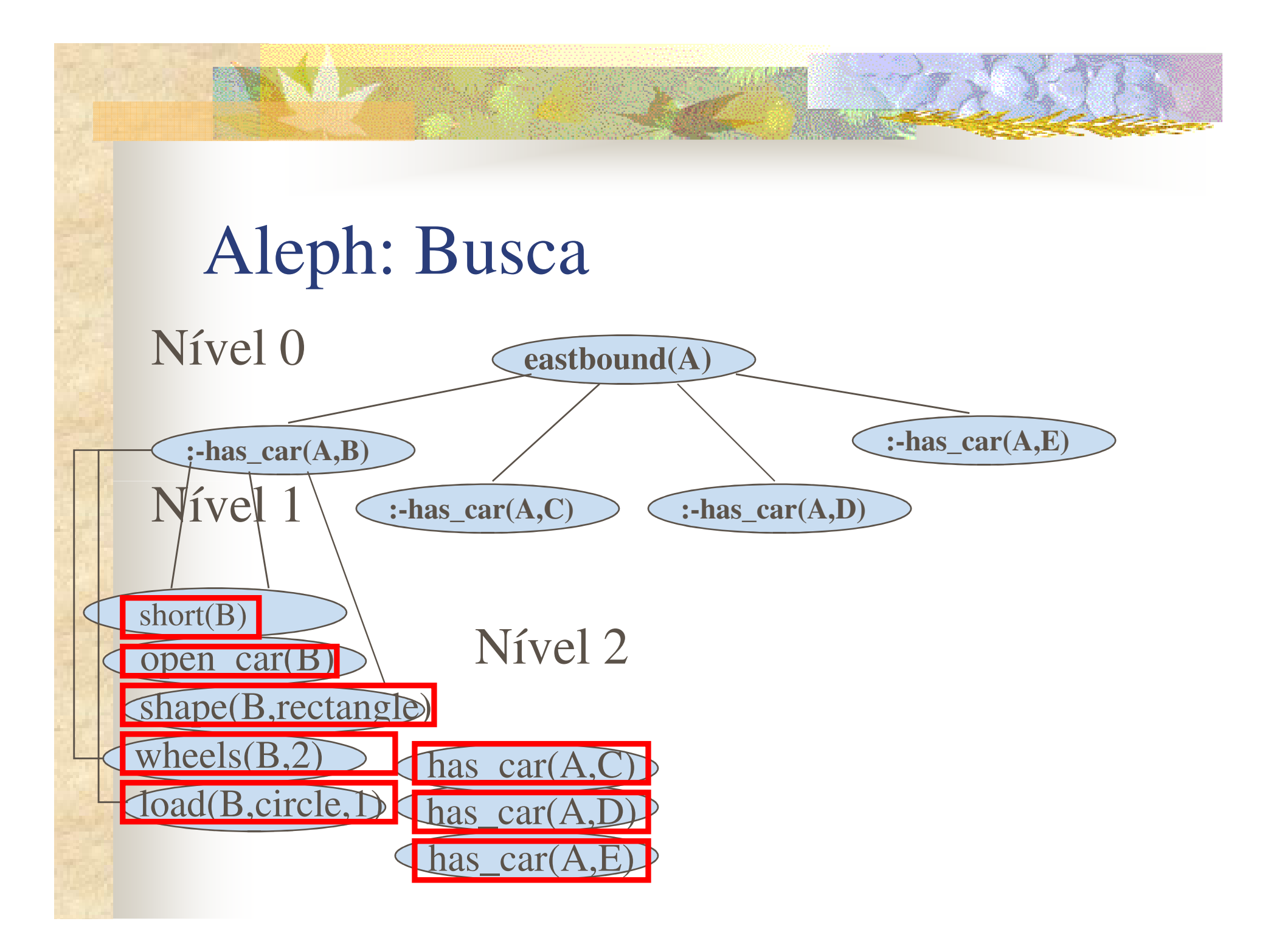

Busca: cláusula mais geral

### eastbound(A) :-

has\_car( $A,B$ ), has\_car( $A,C$ ), has\_car( $A,D$ ), has\_car( $A,E$ ), short $(B)$ , short $(D)$ , closed $(D)$ , long $(C)$ ,  $long(E)$ , open\_car(B), open\_car(C), open\_car(E), shape(B,rectangle), shape(C,rectangle), shape(D,rectangle),shape(E,rectangle),wheels $(B,2)$ , wheels $(C,3)$ , wheels $(D,2)$ , wheels $(E,2)$ , load(B,circle,1), load(C,hexagon,1), load(D,triangle,1),load(E,rectangle,3).

 $\overline{\phantom{a}}$ Busca: adiciona "filhos" possíveis (literais candidatos)

### eastbound(A) :-

has\_car( $A$ , $B$ ), has\_car( $A$ , $C$ ), has\_car( $A$ , $D$ ), has\_car( $A$ , $E$ ), short(B), short(D), closed(D), long(C), long(E), open\_car(B), open\_car(C), open\_car(E),shape(B,rectangle), shape(C,rectangle), shape(D,rectangle),shape(E,rectangle),wheels $(B,2)$ , wheels $(C,3)$ , wheels $(D,2)$ , wheels $(E,2)$ , load(B,circle,1), load(C,hexagon,1), load(D,triangle,1),load(E,rectangle,3).

 $\overline{\phantom{a}}$ Busca: adiciona "filhos" possíveis ao primeiro filho

```
eastbound(A) :-
```
has\_car(A,B), has\_car(A,C), has\_car(A,D), has\_car(A,E),  $short(B),$   $short(D),$   $closed(D),$   $long(C),$  $long(E)$ ,  $open\_car(B)$ ,  $open\_car(C)$ ,  $open\_car(E)$ , shape(B,rectangle), shape(C,rectangle), shape(D,rectangle), shape(E,rectangle),wheels $(B,2)$ , wheels $(C,3)$ , wheels $(D,2)$ , wheels $(E,2)$ , load(B,circle,1), load(C,hexagon,1), load(D,triangle,1), load(E,rectangle,3).

Busca: segundo filho de nível 1

### eastbound(A) :-

has\_car( $A,B$ ), has\_car( $A,C$ ), has\_car( $A,D$ ), has\_car( $A,E$ ), short $(B)$ , short $(D)$ , closed $(D)$ , long $(C)$ ,  $long(E)$ , open\_car(B), open\_car(C), open\_car(E), shape(B,rectangle), shape(C,rectangle), shape(D,rectangle),shape(E,rectangle),wheels $(B,2)$ , wheels $(C,3)$ , wheels $(D,2)$ , wheels $(E,2)$ , load(B,circle,1), load(C,hexagon,1), load(D,triangle,1),load(E,rectangle,3).

Busca: filhos do segundo filho de nível 1

### eastbound(A) :-

has\_car(A,B), has\_car(A,C), has\_car(A,D), has\_car(A,E), short $(B)$ , short $(D)$ , closed $(D)$ , long $(C)$ ,  $long(E)$ , open\_car(B), open\_car(C), open\_car(E), shape(B,rectangle), shape(C,rectangle), shape(D,rectangle), shape(E,rectangle),wheels $(B,2)$ , wheels $(C,3)$ , wheels $(D,2)$ , wheels $(E,2)$ , load(B,circle,1), load(C,hexagon,1), load(D,triangle,1), load(E,rectangle,3).

### Aleph: example of run

- aleph\_trains

**CONSTRUCTION** 

### Aleph: how to run?

- You need to have a Prolog system
	- **Yap:** http://yap.sourceforge.net OU
	- SWI: <u>http://www.swi-prolog.org</u>
- $\blacksquare$  Aleph:

http://www.comlab.ox.ac.uk/oucl/research/areas/machlearn/Aleph/

Files: .b, .f, .n

**MALLER** 

■ To make things easier: everything in the same directory!

### Aleph: Comandos básicos

■ read\_all **n** reduce **n** induce

### Aleph: Parameters

- :- set(clauselength,5).
- :- set(depth, 200).
- $:=$  set(i,3).
- :- set(noise,0).
- :- set(minacc,0.7).
- :- set(nodes,1000000).
- $:=$  set(m,20).
- :- set(evalfn,mestimate).
- :- set(test\_pos,'/u/dutra/Protein/prot\_test\_set.f').
- :- set(test\_neg,'/u/dutra/Protein/prot\_test\_set.n').
- :- set(optimise\_clauses,true).
- :- set(record,true).
- :- set(recordfile,'prot\_train\_set.out').
- :- set(samplesize,0).

*Strength estimate* = (*suppor<sup>t</sup>* <sup>+</sup> *m* \* *prior*) / (*coverage* <sup>+</sup> *m*)

 $M \rightarrow 0$ , strength  $\rightarrow$  precision

 $Support = True$  positives

 $Coverage = True positives + false negatives$ 

### Aleph: Modes and Types

- :- modeh(1,eastbound(+train)).
- :- modeb(1,short(+car)).
- :- modeb(1,closed(+car)).
- :- modeb(1,long(+car)).
- :- modeb(1,open\_car(+car)).
- :- modeb(1,double(+car)).
- :- modeb(1,jagged(+car)).
- :- modeb(1,shape(+car,#shape)).
- :- modeb(1,load(+car,#shape,#int)).
- :- modeb(1,wheels(+car,#int)).
- :- modeb(\*,has\_car(+train,-car)).
- :- determination(eastbound/1,short/1).
- :- determination(eastbound/1,closed/1).
- :- determination(eastbound/1,long/1).
- :- determination(eastbound/1,open\_car/1).
- :- determination(eastbound/1,double/1).
- :- determination(eastbound/1,jagged/1).
- :- determination(eastbound/1,shape/2).
- :- determination(eastbound/1,wheels/2).
- :- determination(eastbound/1,has\_car/2).
- :- determination(eastbound/1,load/3).

## Aleph: Modes and Types

:- modeh(1,metabolism(+gene)).

- :- modeb(1,essential(+gene,#essential)).
- :- modeb(1,class(+gene,#class)).
- :- modeb(1,complex(+gene,#complex)).
- :- modeb(1,phenotype(+gene,#phenotype)).
- :- modeb(1,motif(+gene,#motif)).
- :- modeb(1,chromosome(+gene,#chromosome)).
- :- modeb(\*,gte(+number,#number)).
- :- modeb(\*,interaction(+gene,-gene,-intertype,-number)).
- :- modeb(1,intertype(+intertype,#intertype)).

### Case study 1: Learning rules for early diagnosis of rheumatic diseases

- $\overline{\phantom{a}}$  Correct diagnosis in the early stage of a rheumatic disease is a difficult problem [Pirnat et al. 1989]
- **College**  Having passed all investigations, many patients can not be reliably diagnosed after their first visit to the specialist
- k. Two reasons:
	- symptoms, clinical manifestations, laboratory and radiological findings of various rheumatic diseases are very similar and not specific
	- subjective interpretation of anamnestic, clinical, laboratory and radiological data

- Application of LINUS to the problem of learning rules for early diagnosis of rheumatic diseases.
- Given: attribute-value descriptions of patient data, bk provided by a medical specialist in the form of typical co-ocurrences of symptoms

 $\mathcal{L}(\mathcal{L})$ Experiments: LINUS with CN2

 Showed that the noise-handling mechanism of CN2 and the ability of LINUS to use bk affect the performance (classification accuracy and information content) and the complexity of the induced diagnostic rules

- Data about 462 patients (Univ Medical Center of Ljubljana, Slovenia)
- Over 200 rheumatic diseases that can be grouped into 3, 6, 8 or 12 diagnostic classes
- 8 classes: suggested by a specialist

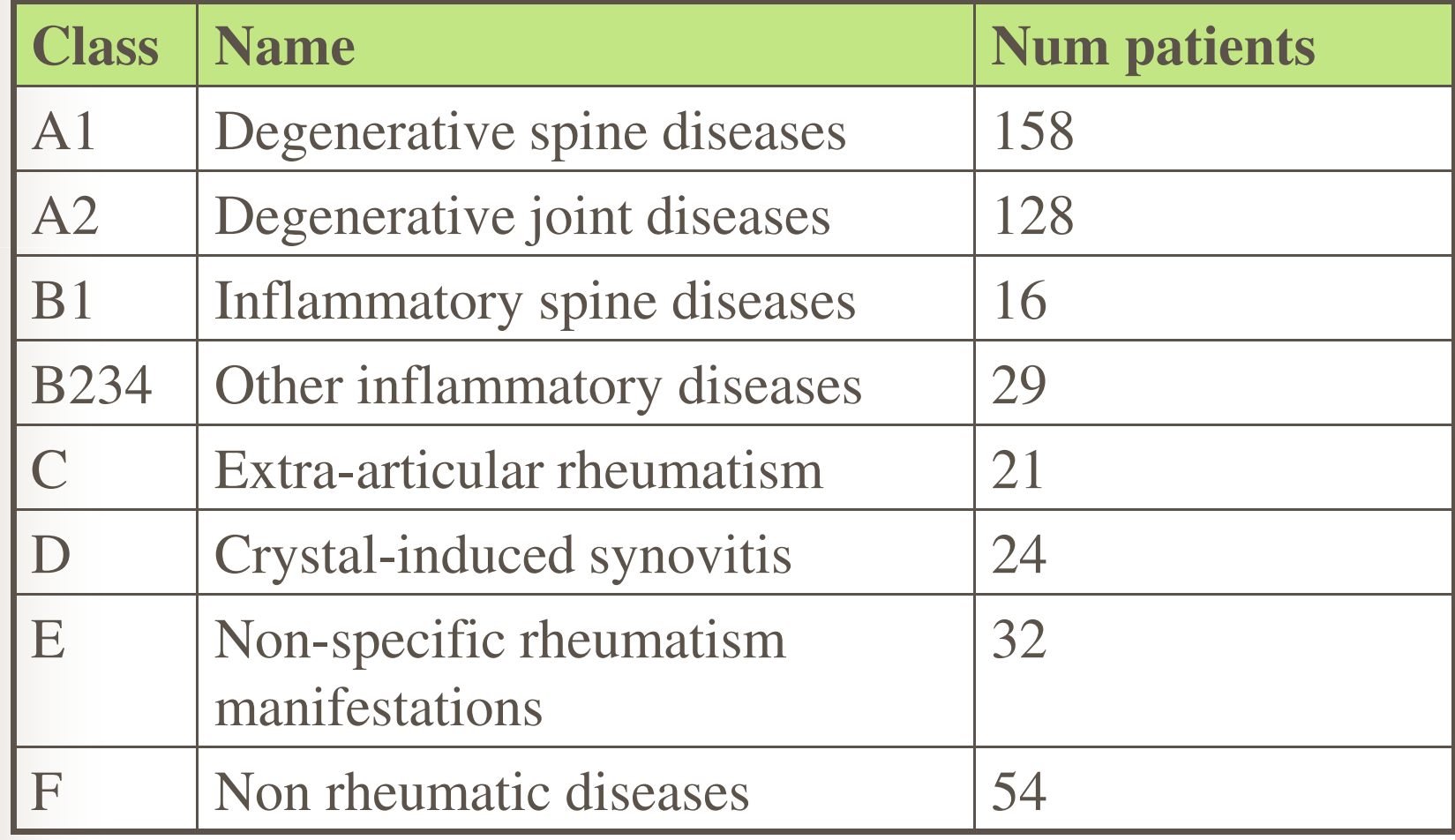

- $\overline{\phantom{a}}$  Experiments on anamnestic data without patient´s clinical manifestations, laboratory and radiological findings
- $\overline{\phantom{a}}$ 16 anamnestic attributes:

sex, age, family anamnesis, duration of present symptoms, duration of rheumatic diseases, joint pain (arthrotic or arthritic), number of painful joints, number of swollen joints, spinal pain, other pain, duration of morning stifness, skin manifestations, mucosal manifestations, eye manifestations, other manifestations and therapy.

 $\overline{\phantom{a}}$  From 462 patients, 8 were incomplete, 12 attribute values missing (sex and age) (not a problem since LINUS with CN2 handles missing data)

- Medical bk: aumengted the patient data with typical co-ocurrences of symptoms(diagnostic knowledge)
- 6 typical groups suggested by the specialist:

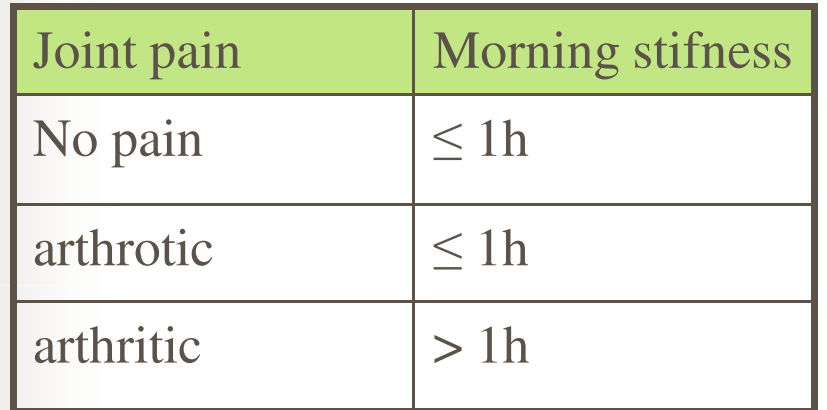

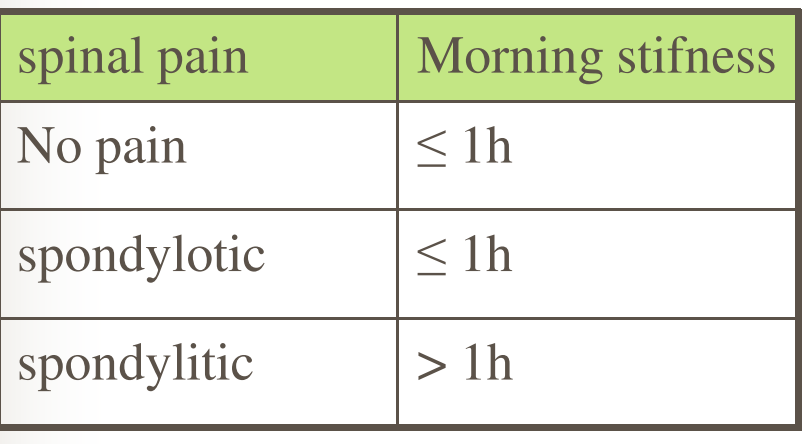

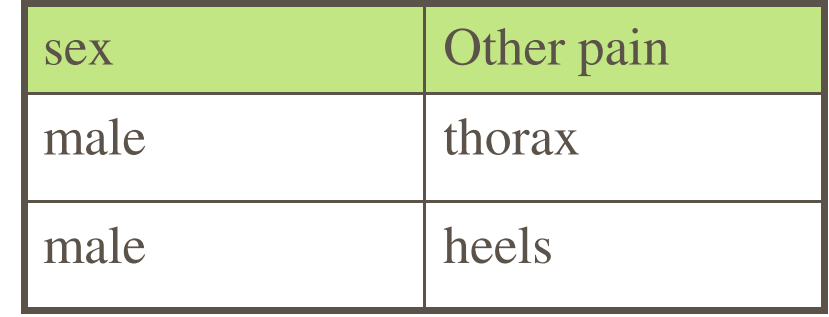

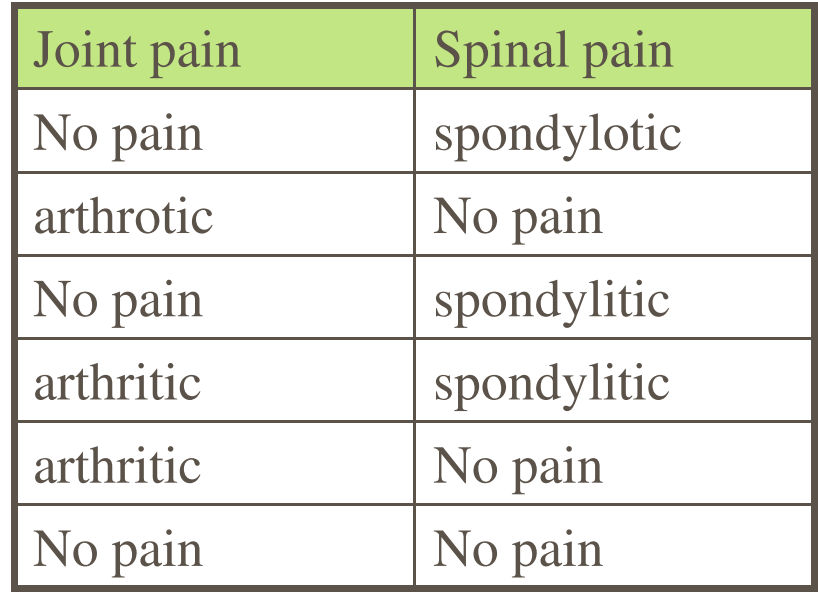

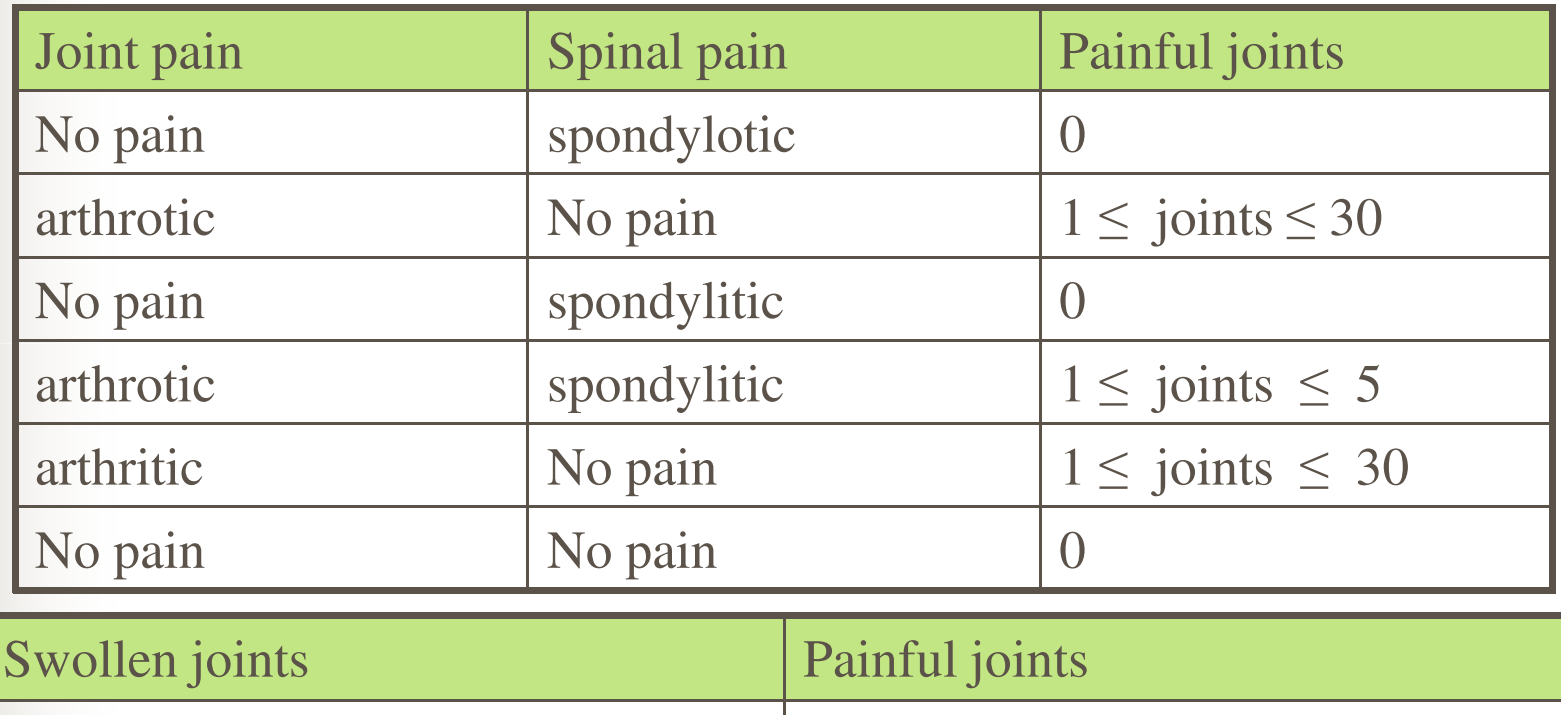

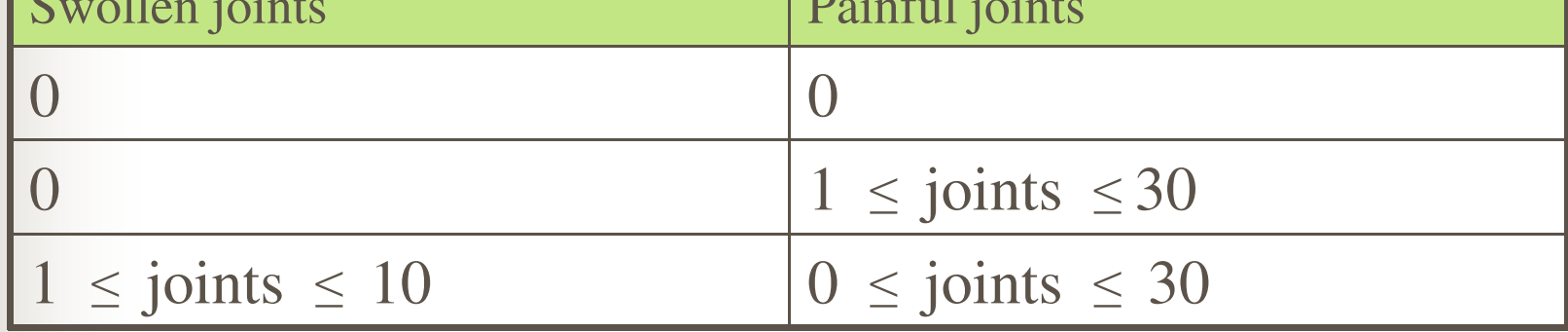

■ Example of rules:

% grouping3(sex/input, location/input, grouping3\_value/output)  $grouping3(male, thorax, male\_thorax)$ :.  $grouping3( male, heads, male_o, else) : !$ .  $grouping3($ ,  $-$ ,  $irrelevant$ ).

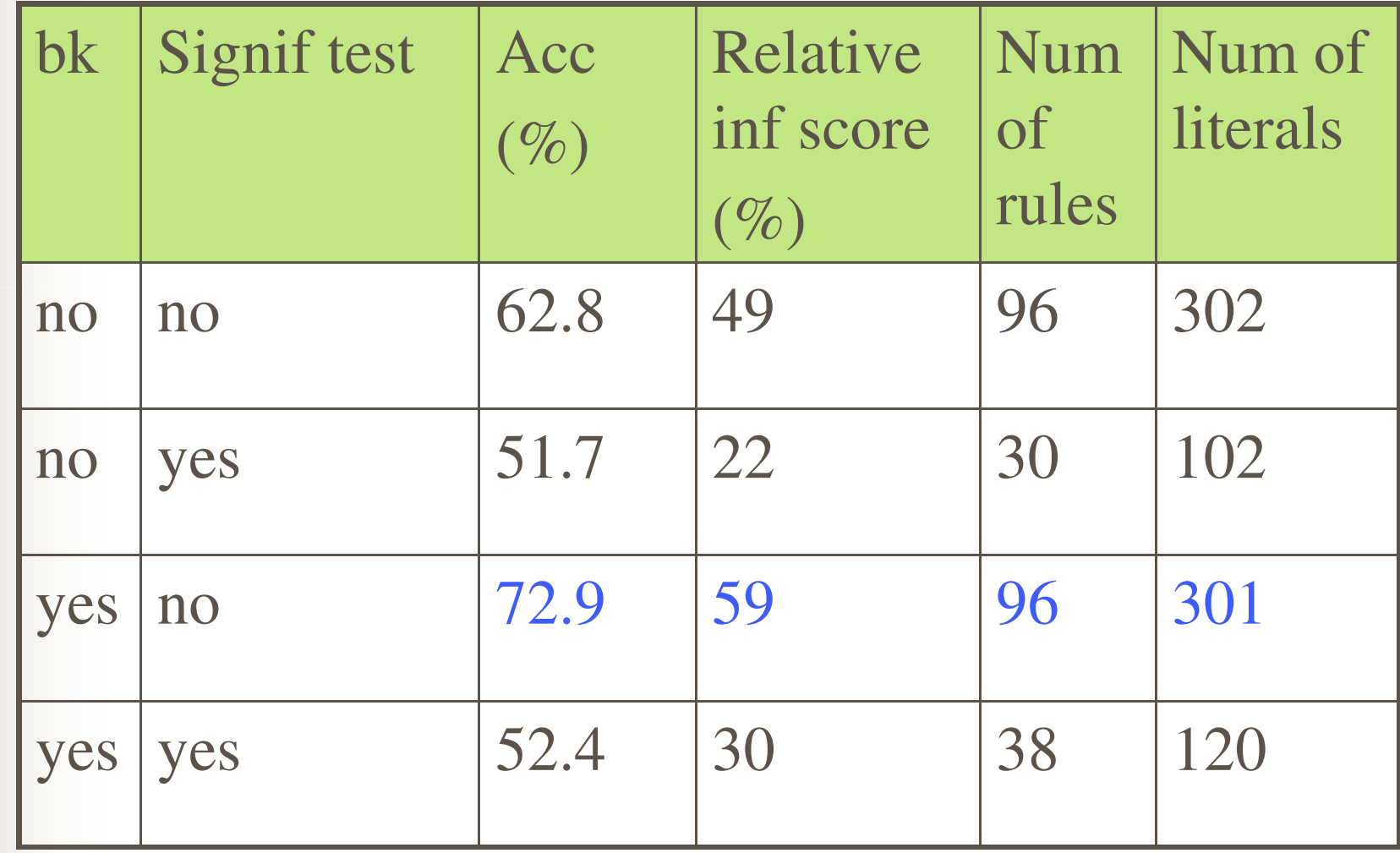

### Medical evaluation

- $\overline{\phantom{a}}$ Specialist evaluated the entire set of induced rules
- L. For each of the conditions in a rule:
	- +1 if the condition favours the diagnosis made by the rule
	- $\overline{\phantom{a}}$ -1 if the condition was against the diagnosis
	- 0 if the condition is irrelevant
- k. Mark of a rule: sum of the points for all conditions in the rule
- $\mathcal{L}^{\mathcal{L}}$  Actual marks range from -1 to 3
	- 3: rules which are very characteristic for a disease
	- 2: good, correct rules
	- 1: not wrong, but not too characteristic for the disease
	- 0: coincidential combination of features
	- -1: misleading rules

### Medical evaluation: without BK

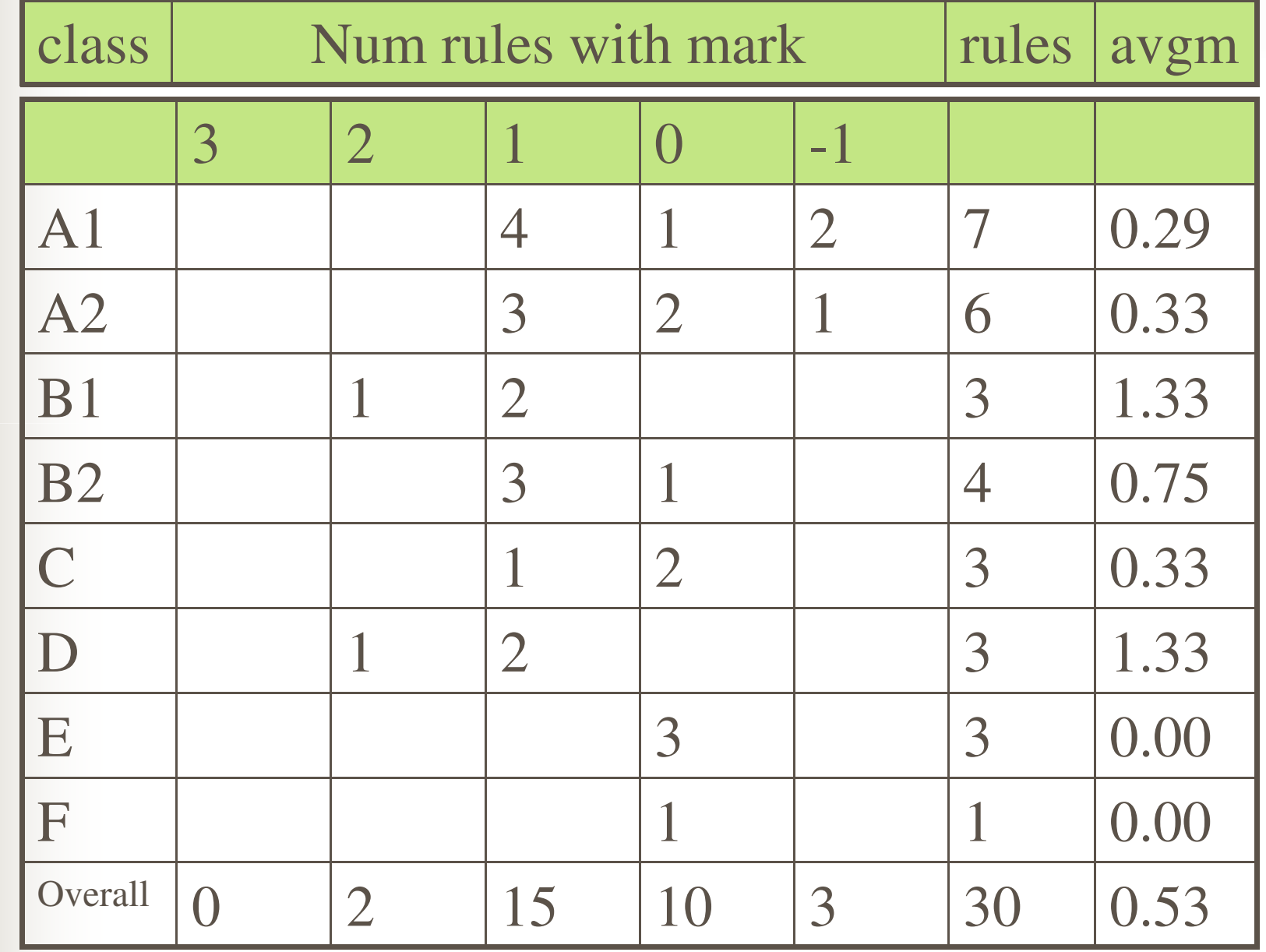

## Medical evaluation: with BK

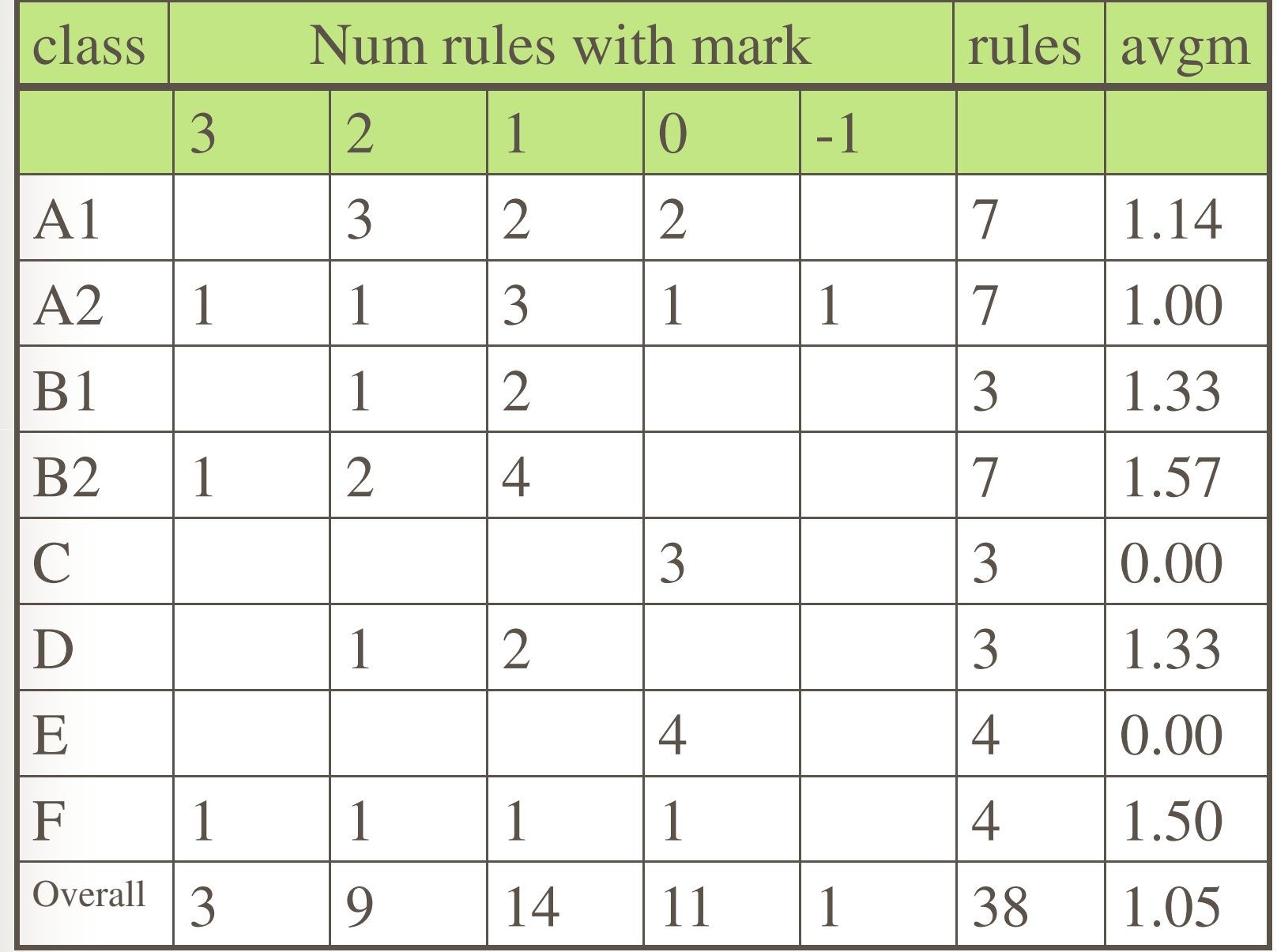

## Medical evaluation: with BK

 $Class = degenerative\_spine\_discases$  if Mark: 2  $Duration\_of\_present\_symptoms > 6.5\_months,$  $Duration_of_r$ heumatic\_diseases < 5.5\_years,  $Number_of\_paintul\_joints > 16,$ grouping2(Spinal\_pain, Duration\_of\_morning\_stiffness, Value), Value = 'spondylotic & dms = <  $1 \text{\textsterling}$  hour'.

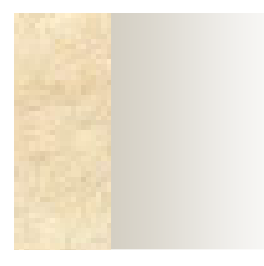

### Medical evaluation: with BK

 $Class = nonreumatic_diseases$  if Mark: 3  $Age < 53.5$ ,  $Duration\_of\_present\_symptoms > 2\_months,$  $Number\_of\_swollen\_joints < 0.5$ ,  $Other\_pain = no,$  $Eye\_manifications = no,$  $grouping5(Joint-pain, Spinal-pain, Number_of-painful-joints, Value),$ Value = 'no\_pain & no\_pain & pj = 0'.

### Medical evaluation

- $\blacksquare$  Use of bk provided by specialist helps to guide the search to obtain new knowledge
- System can work and infer the specialist's knowledge plus new knowledge, but it will probably take much more time

### Using training ans test sets

**Four series of ten experiments**  $\blacksquare$  70% training, 30% test

# Using training and test sets

**EXAMPLE** 

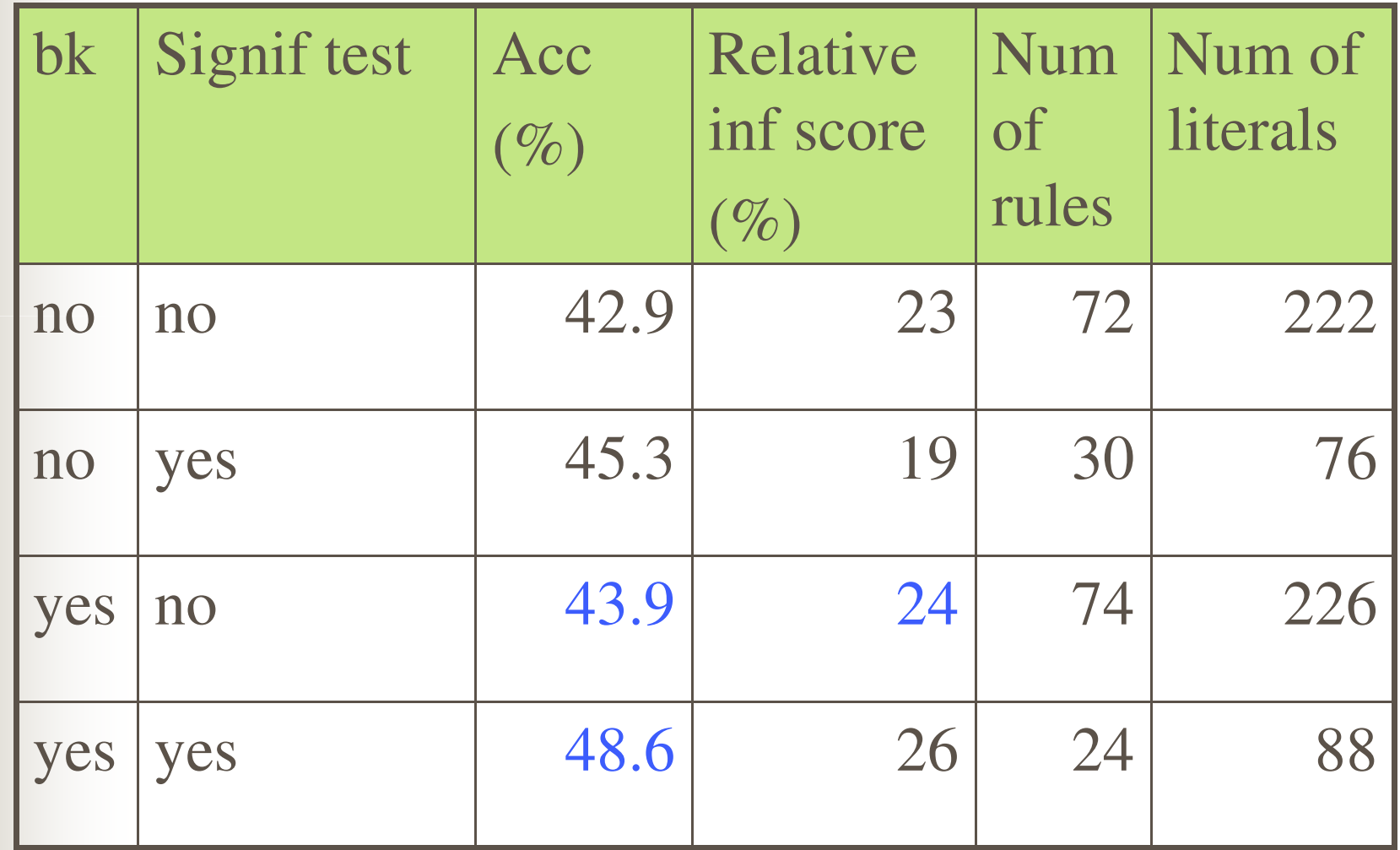

## Case study 2: drug discovery

### Given:

- Molecules active and inactive for dtp
- Their description in terms of coordinates and bonds
- Find small structures that model active molecules

Case study 2: drug discovery■ Examples of dtp groups: hydrophobic(m752, hyphob([a2, a3, a5, a8, a7, a4, a2], 2.16452, -0.833917, 3.6379)).hacc(m9706, hacc(a10, -6.2969, -1.3684, -0.4631)).

## Case study 2: drug discovery

### Utilisation of refinement operator

refine(false,Clause):-

member(Point1, [hydrophobic(M,P1), hdonor(M,P1), halogen(M,P1), hacc(M,P1)]), member(Point2,[hydrophobic(M,P2),hdonor(M,P2),halogen(M,P2),hacc(M,P2)]),  $Clause = (active(M) : Point1, Point2, dist(M, P1, P2, D1, E)).$ 

#### refine(Clause1,Clause2):-

 $Clause1 = (active(M) : Point1, Point2, dist(M, P1, P2, D1, E)),$ member(Point3,[hydrophobic(M,P3),hdonor(M,P3),halogen(M,P3),hacc(M,P3)]),  $Clause2 = (active(M) :- Point1, Point2, dist(M, P1, P2, D1, E),$ Point3, dist(M,P1,P3,D2,E), dist(M,P2,P3,D3,E)).

Reduce search space!!!

- Conjunto de treino?
- Como verificar se o classificador encontrado (teoria) comporta-se bem para novos exemplos (que nunca foram vistos antes?)
- Conjunto de ajuste (tuning set)
- **Métricas:** 
	- Accuracy
	- Receiver operating characteristic (ROC)
	- Precision-recall (PR)
	- $\mathcal{L}^{\text{max}}$ Area under the curve (AUC)

- Classificadores separam:
	- $\mathbb{R}^n$ TP: True positives
	- TN: True negatives
	- $\mathcal{L}_{\mathcal{A}}$ FP: False positives
	- $\mathcal{L}_{\mathcal{A}}$ FN: False negatives

- Para minimizar erro do classificador em exemplos nunca vistos: cross-validation
- Particiona o conjunto de treino em n partes iguais. Treina em n-1 e testa no n-ésimo conjunto. Repete n vezes

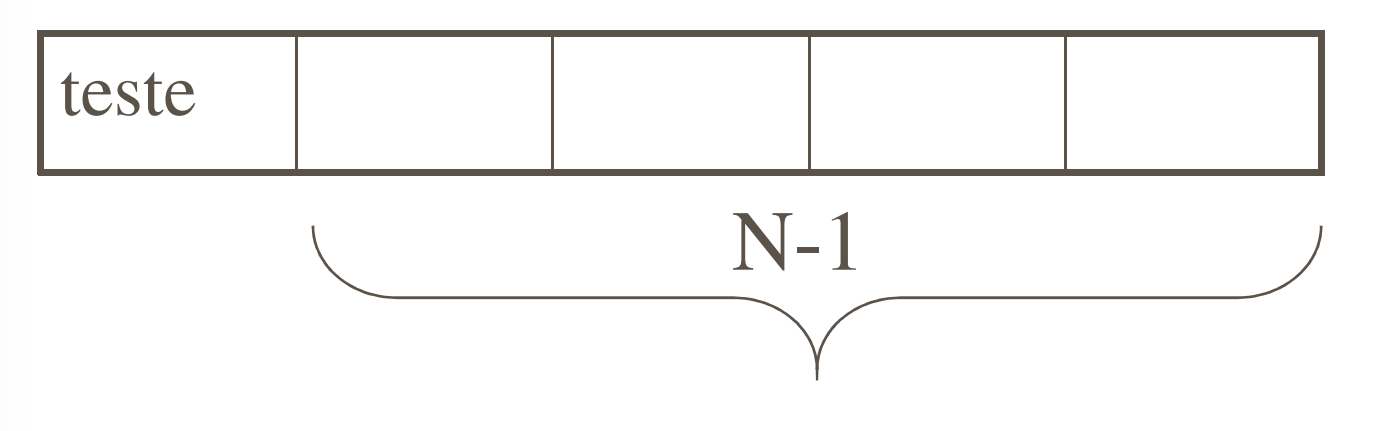

- Leave-one-out: cross-validation onde temos n exemplos, treinamos em n-1 e deixamos 1 único exemplo para teste
- Problemas com cross-validation: sobreposição de exemplos em cada conjunto de treino
- Segundo Dietterich: 5 times 2-fold crossvalidation should be used

# Avaliação

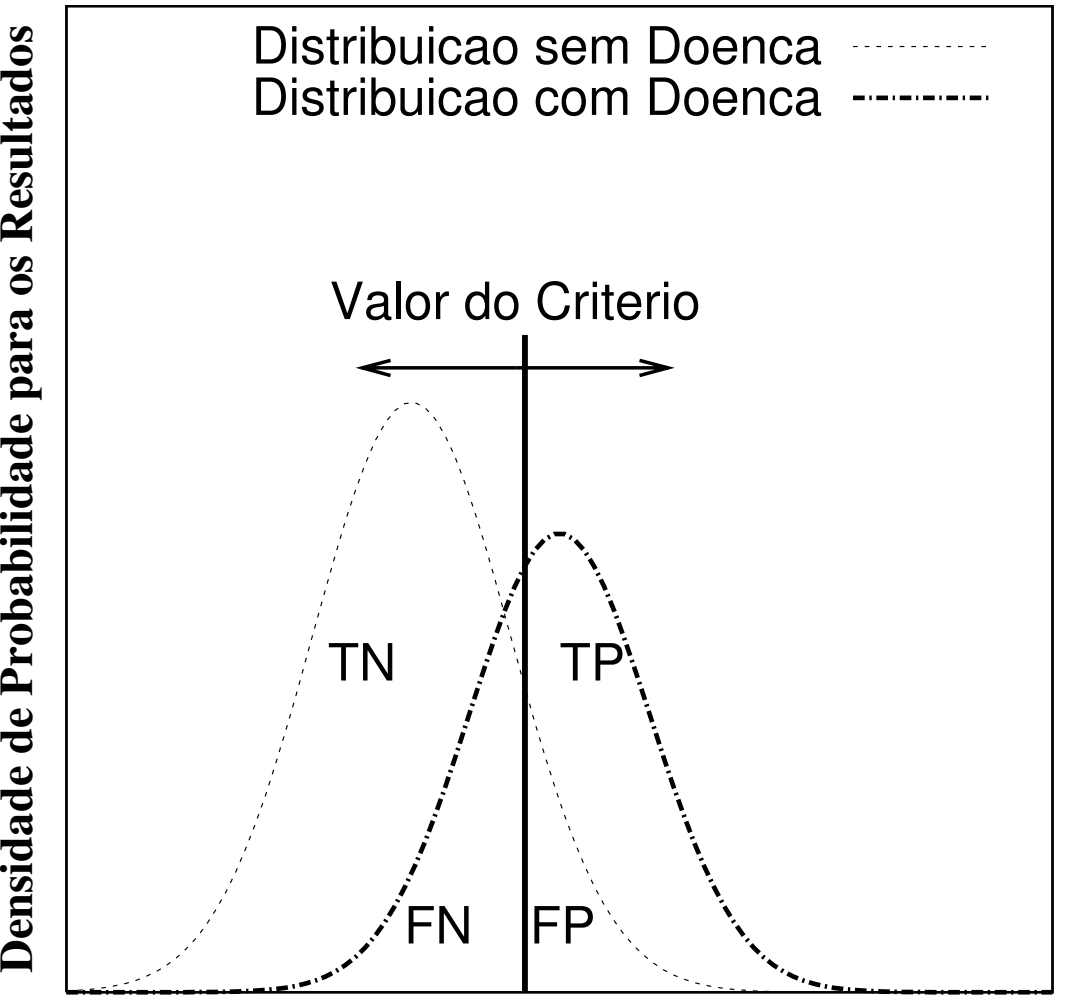

**Resultado dos Testes**

- Tuning set?
- Geralmente utilizado para estimar parâmetros

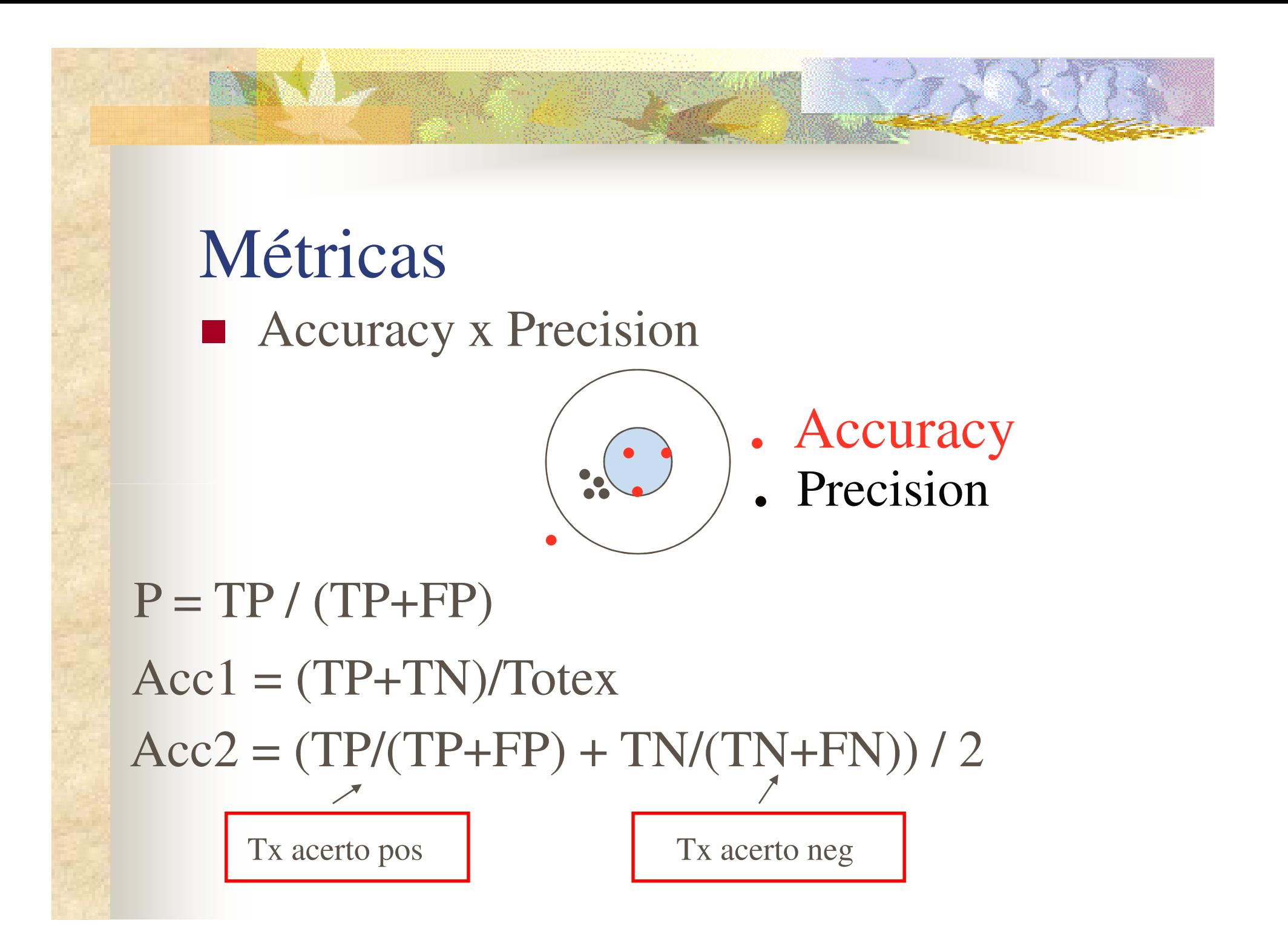

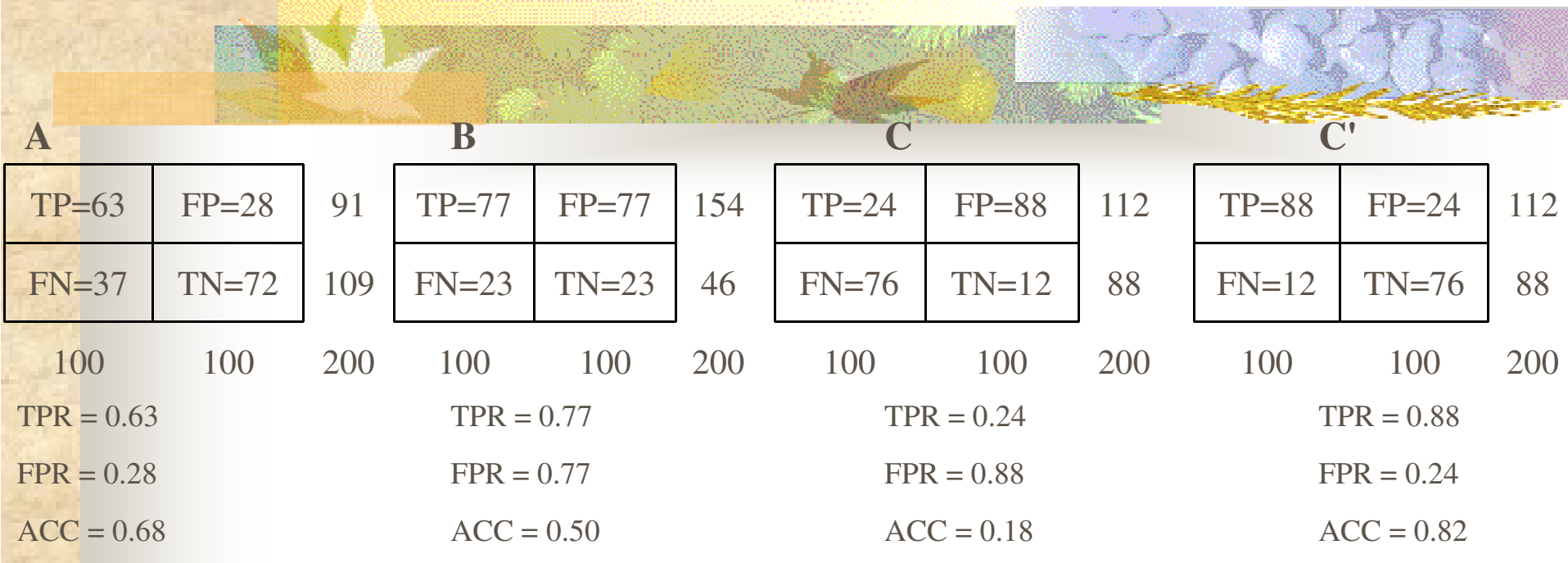

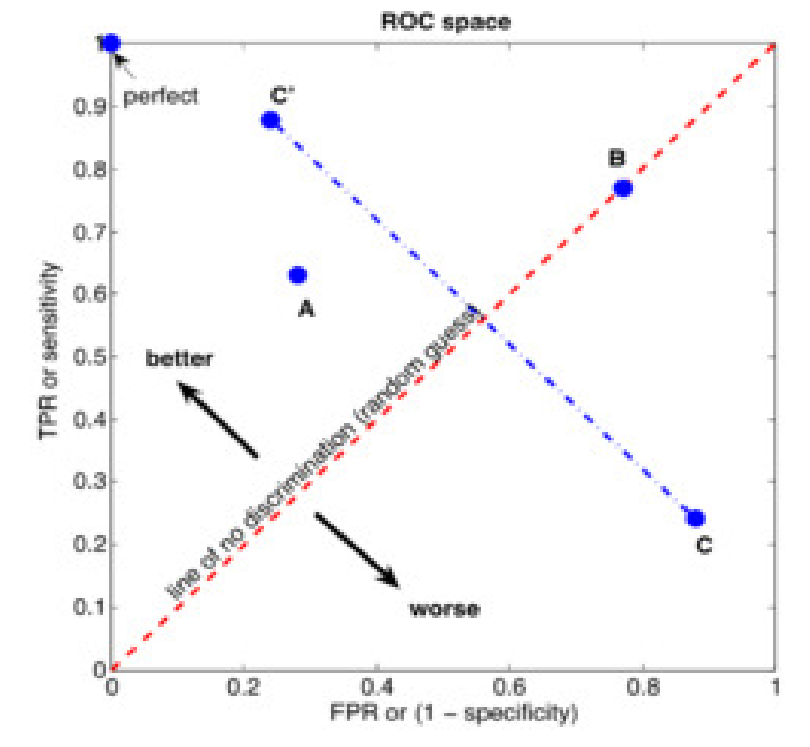